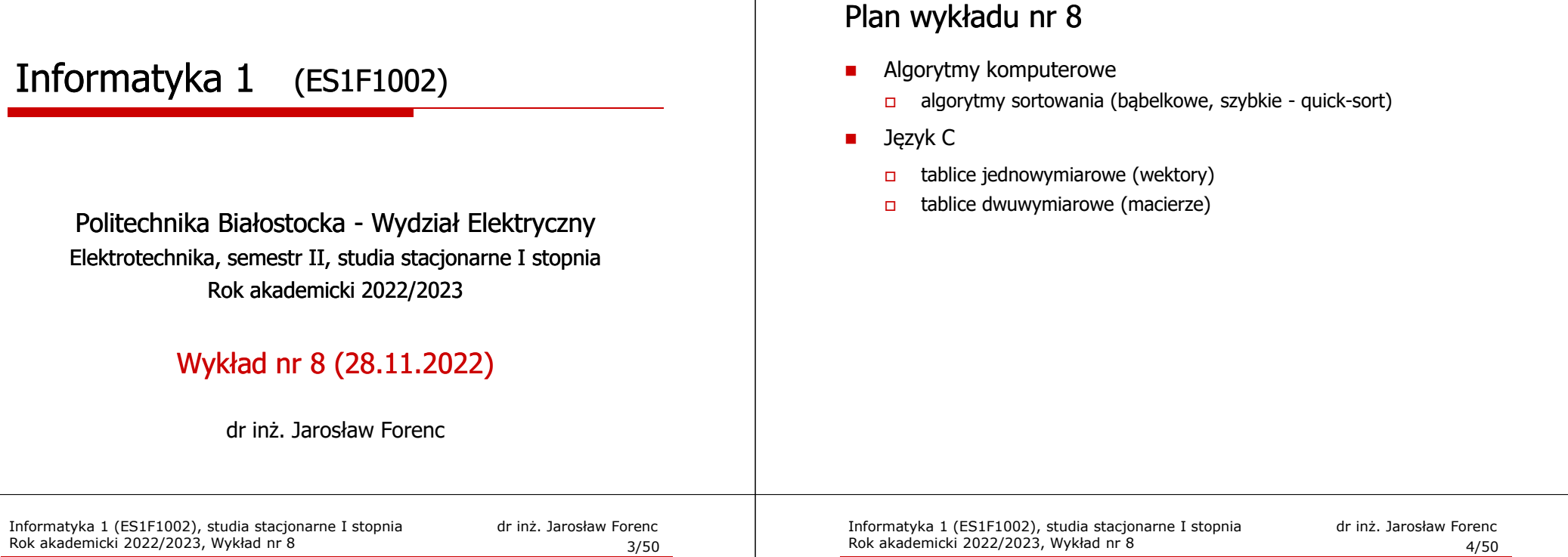

#### **Sortowanie**

- г Sortowanie polega na uporządkowaniu zbioru danych względem pewnych cech charakterystycznych każdego elementu tego zbioru (wartości każdego elementu)
- $\blacksquare$  W przypadku liczb, sortowanie polega na znalezieniu kolejności liczb zgodnej z relacją ≤ lub <sup>≥</sup>
- $\mathbf{r}$  Przykładowe algorytmy sortowania
	- $\Box$ proste wstawianie (insertion sort)
	- $\Box$ proste wybieranie (selection sort)
	- $\Box$ bąbelkowe (bubble sort)
	- $\Box$ szybkie (quick sort)
	- $\Box$ przez scalanie (merge sort)
	- $\Box$ kubełkowe / przez zliczanie (bucket sort)

Proste wstawianie (insertion sort)

#### Przykład:

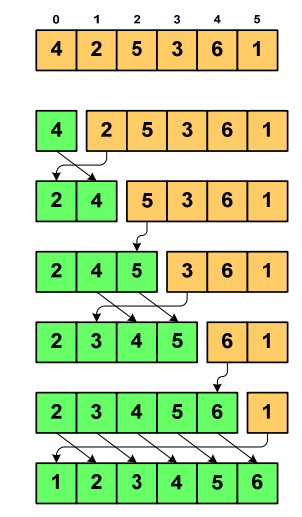

#### Program w języku C:

Informatyka 1 (ES1F1002), studia stacjonarne I stopnia drinż. Jarosław Forenc Rok akademicki 2022/2023, Wykład nr 8

 $\delta$  2/50

Rok akademicki 2022/2023, Wykład nr 8

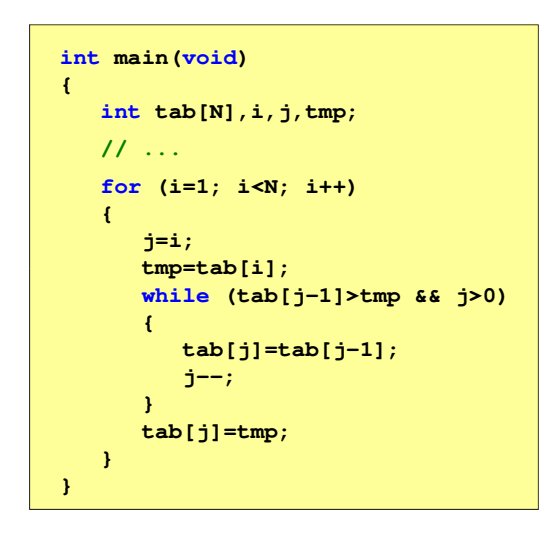

## Proste wybieranie (selection sort)<br>'

#### Przykład:

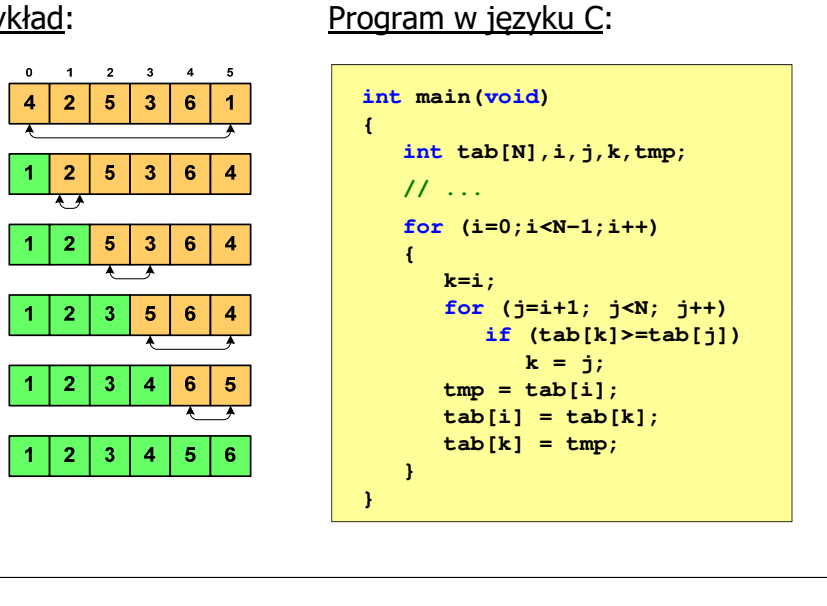

Informatyka 1 (ES1F1002), studia stacjonarne I stopnia drinż. Jarosław Forenc Rok akademicki 2022/2023, Wykład nr 8 Rok akademicki 2022/2023, Wykład nr 8 $\delta$  7/50

# Bąbelkowe (bubble sort)<br>'

#### Program w języku C:

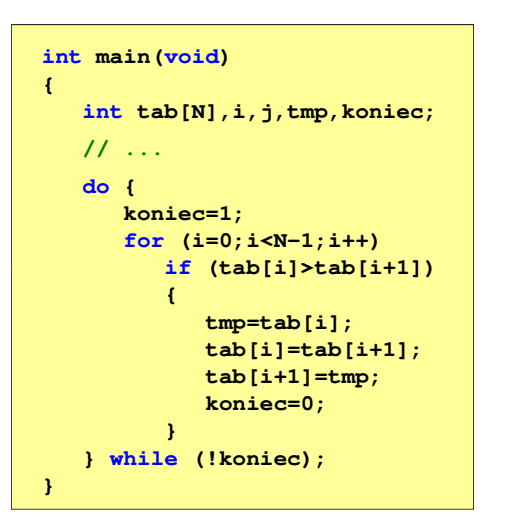

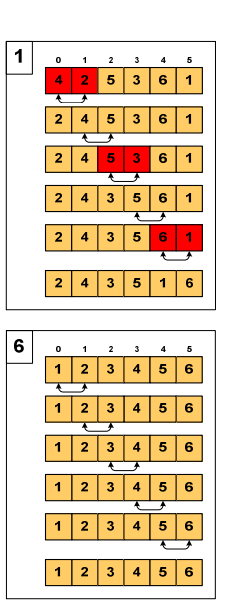

Informatyka 1 (ES1F1002), studia stacjonarne I stopnia drinż. Jarosław Forenc<br>Rok akademicki 2022/2023, Wykład nr 8 (50 Rok akademicki 2022/2023, Wykład nr 8

# Bąbelkowe (bubble sort)<br>————————————————————

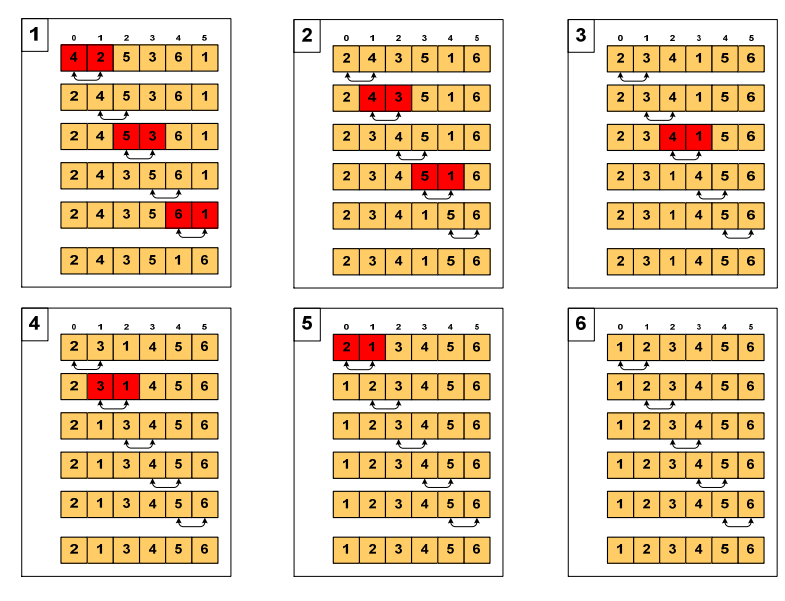

Informatyka 1 (ES1F1002), studia stacjonarne I stopnia drinż. Jarosław Forenc Rok akademicki 2022/2023, Wykład nr 8 Rok akademicki 2022/2023, Wykład nr 8

 $8/50$ 

# Sortowanie szybkie (Quick-Sort) - faza dzielenia

- É Tablica jest dzielona na dwie części wokół pewnego elementu x (nazywanego elementem centralnym)
- Ē. Jako element centralny x najczęściej wybierany jest element środkowy (choć może to być także element losowy)
- Ē. Przeglądamy tablicę od lewej strony, aż znajdziemy element  $a_i \ge x$ , a następnie przeglądamy tablicę od prawej strony, aż znajdziemy element a<sub>j</sub> ≤ x
- $\blacksquare$ Zamieniamy elementy  $a_i$  i  $a_i$  miejscami i kontynuujemy proces przeglądania i zamiany, aż nastąpi spotkanie w środku tablicy
- г W ten sposób otrzymujemy tablicę podzieloną na lewą część z wartościami mniejszymi lub równymi x i na prawą część z wartościami większymi lub równymi x

## Sortowanie szybkie ( (Quick-Sort) - faza sortowania

- г Zawiera dwa rekurencyjne wywołania tej samej funkcji sortowania: dla lewej i dla prawej części posortowanej tablicy
- г Rekurencja zatrzymuje się, gdy wielkość tablicy wynosi 1

#### Przykład:

г Sortujemy 6-elementowa tablice tab:

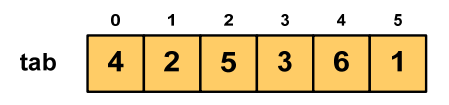

г Wywołanie funkcji QS() ma postać:

#### **QS(tab,0,5);**

Informatyka 1 (ES1F1002), studia stacjonarne I stopnia drież. Jarosław Forenc Rok akademicki 2022/2023, Wykład nr 8 Rok akademicki 2022/2023, Wykład nr 8 $\delta$  11/50

# Sortowanie szybkie ( (Quick-Sort) - QS(tab,0,3)

- г Element środkowy:  $(0+3)/2 = 1$ ,  $x = \text{tab}[1] = 2$
- г Od lewej szukamy  $tab[i] \geq x$ , a od prawej szukamy tab[j]  $\leq$  x, zamieniamy elementy miejscami
- Г Poszukiwania kończymy, gdy indeksy i, j mijają się

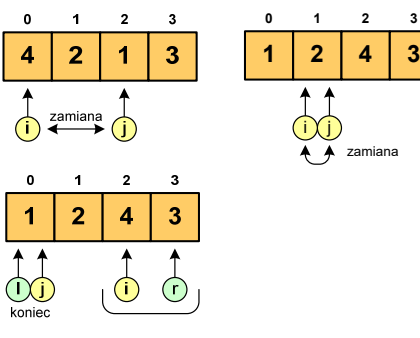

г Wywołanie QS() tylko dla elementów z zakresu [2,3], gdyż po lewej stronie rozmiar tablicy do posortowania wynosi 1: Informatyka 1 (ES1F1002), studia stacjonarne I stopnia drinż. Jarosław Forenc Rok akademicki 2022/2023, Wykład nr 8 Rok akademicki 2022/2023, Wykład nr 8

## Sortowanie szybkie ( (Quick-Sort) - QS(tab,0,5)

- г Element środkowy:  $(0+5)/2 = 2$ ,  $x = \text{tab}[2] = 5$
- г Od lewej szukamy tabli $l \geq x$ , a od prawej szukamy tab[j]  $\leq$  x, zamieniamy elementy miejscami
- г Poszukiwania kończymy, gdy indeksy i, j mijają się

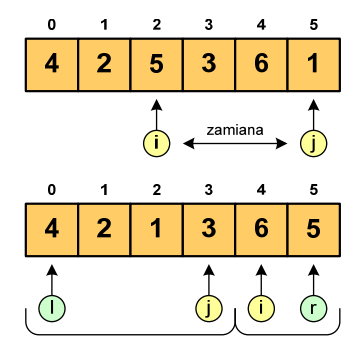

Г Wywołujemy rekurencyjnie funkcję QS() dla elementów z zakresów [l,j] i [i,r]:

**QS(tab,0,3); QS(tab,4,5);**

Informatyka 1 (ES1F1002), studia stacjonarne I stopnia drinż. Jarosław Forenc Rok akademicki 2022/2023, Wykład nr 8 Rok akademicki 2022/2023, Wykład nr 8

 $\delta$  12/50

# Sortowanie szybkie ( (Quick-Sort) - QS(tab,2,3)

- Ē. Element środkowy:  $(2+3)/2 = 2$ ,  $x = \text{tab}[2] = 4$
- г Od lewej szukamy  $tab[i] \geq x$ , a od prawej szukamy tab[j]  $\leq$  x, zamieniamy elementy miejscami
- Г Poszukiwania kończymy, gdy indeksy i, j mijają się

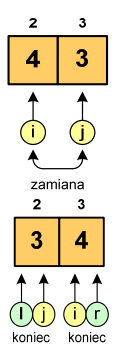

г Rozmiar obu tablic do posortowania wynosi 1 więc nie ma nowych wywołań funkcji QS()

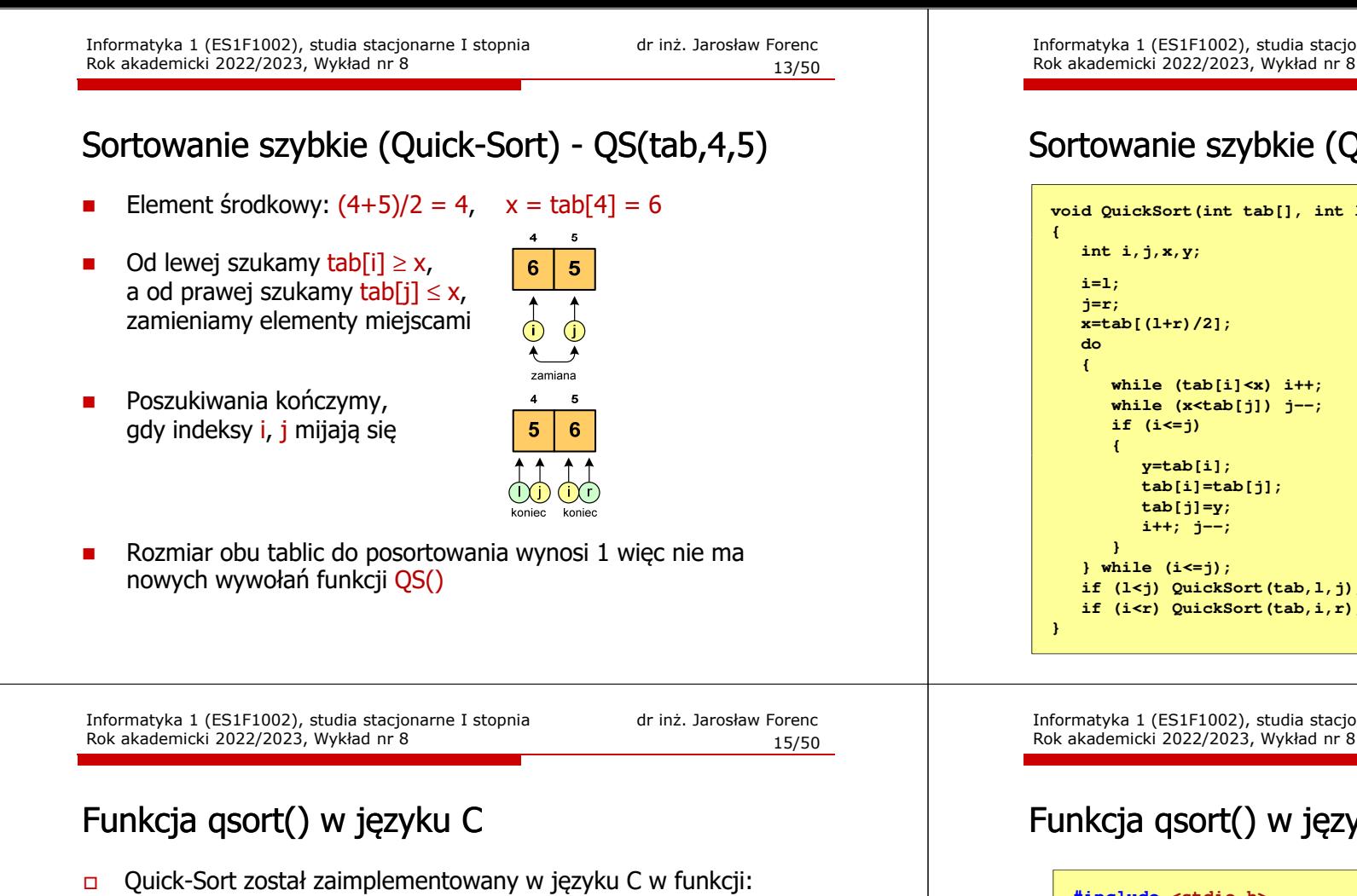

stdlib.html in the control of the control of the control of the control of the control of the control of the c<br>http://www.control of the control of the control of the control of the control of the control of the control o

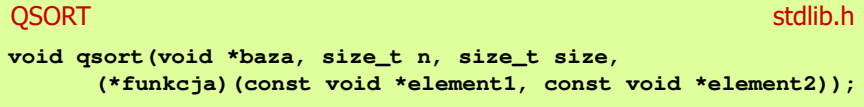

- funkcja qsort() sortuje metodą Quick-Sort tablicę wskazywaną przez argument <mark>baza</mark> i zawierającą <mark>n</mark> elementów o rozmiarze <mark>si</mark>ze
- funkcja qsort() posługuje się funkcją porównującą funkcja(), której argumentami są wskazania do elementów tablicy baza
- $\Box$ funkcja() powinna zwracać wartości:

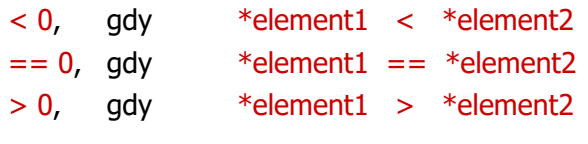

# Sortowanie szybkie ( (Quick-Sort) - funkcja w C funkcja

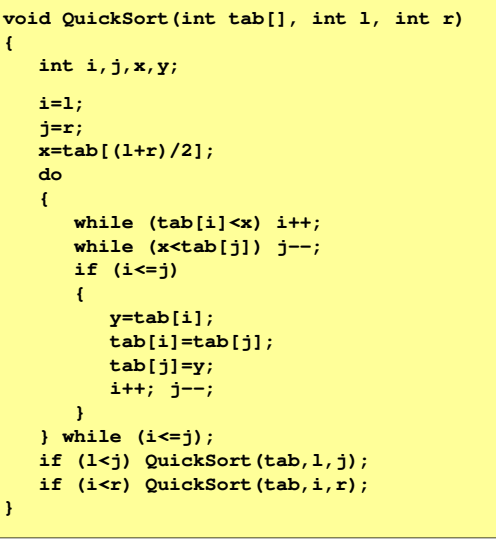

Informatyka 1 (ES1F1002), studia stacjonarne I stopnia drinż. Jarosław Forenc Rok akademicki 2022/2023, Wykład nr 8

 $\delta$  16/50

## Funkcja qsort() w języku C - przykład (1/2)

```
#include <stdio.h>
#include <stdlib.h>
#include <time.h>
#define N 10
void generuj(int tab[])
{int i;
   srand(time(NULL));for (i=0;i<N;i++)
      tab[i]=rand()%100;}void drukuj(int tab[])
{int i;
   for (i=0;i<N;i++)
      printf("%2d ",tab[i]);
   printf("\n");}
```
Funkcja qsort() w języku C - przykład (2/2)

### Funkcja qsort() w języku C - przykład (2/2)

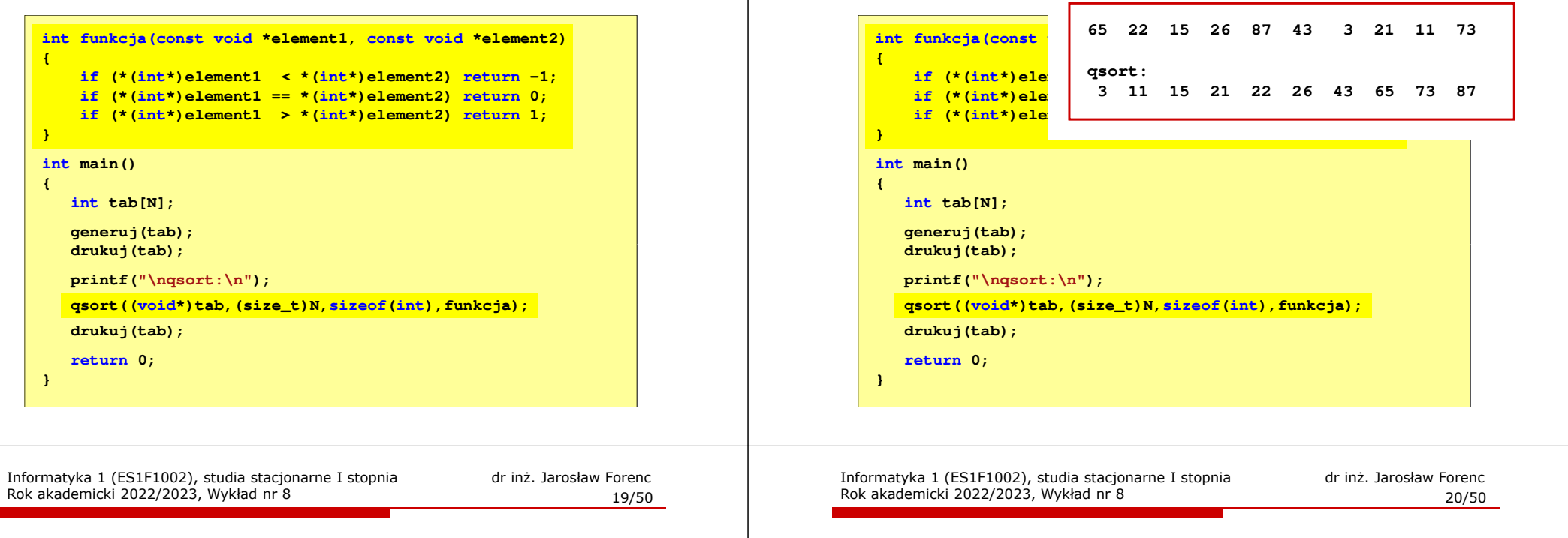

#### Język C - tablica elementów

× Tablica - ciągły obszar pamięci, w którym umieszczone są elementy tego samego typu

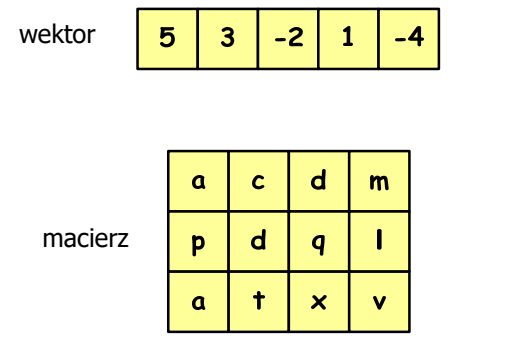

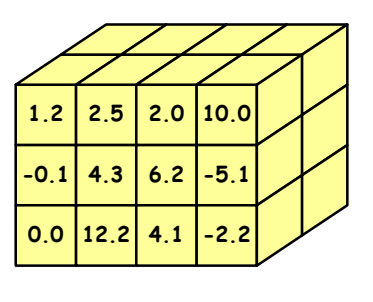

#### Język C - tablica jednowymiarowa

- × Tablica - ciągły obszar pamięci, w którym umieszczone są elementy tego samego typu
- Ĩ. Wektor - tablica jednowymiarowa

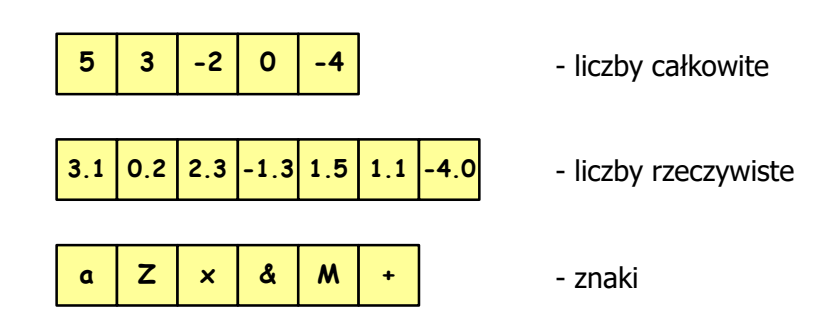

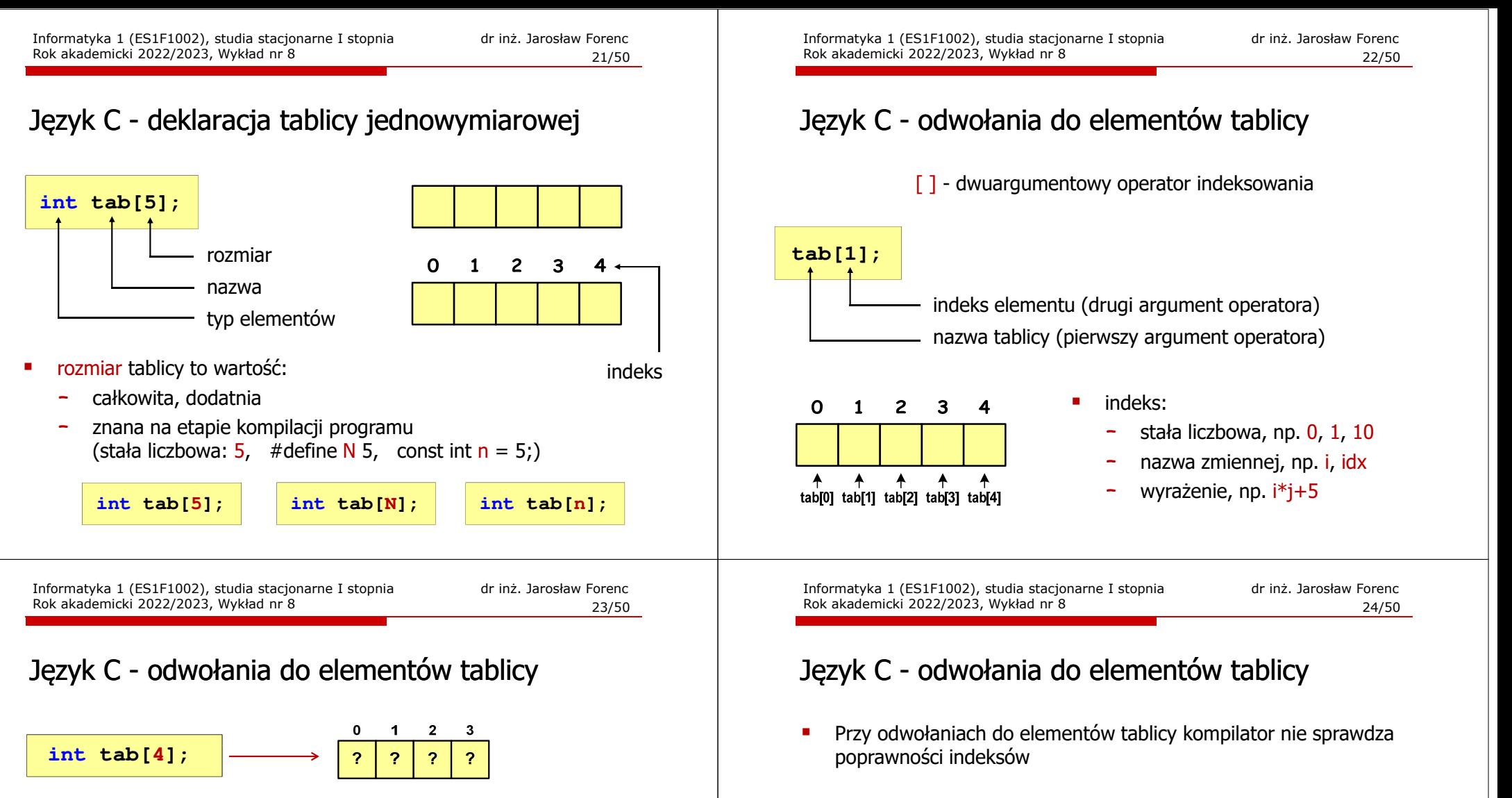

**tab[0] = 3;tab[1] = -5;tab[2] = 1;tab[3] = 2;**

typu int

**printf("%d",tab[0]);**

Każdy element tablicy traktowany jest tak samo jak zmienna

 $\overline{\mathbf{3}}$ 

 $-5$ 

 $\mathbf{1}$ 

**scanf("%d",&tab[1]);**

-3

 $\overline{2}$ 

ш

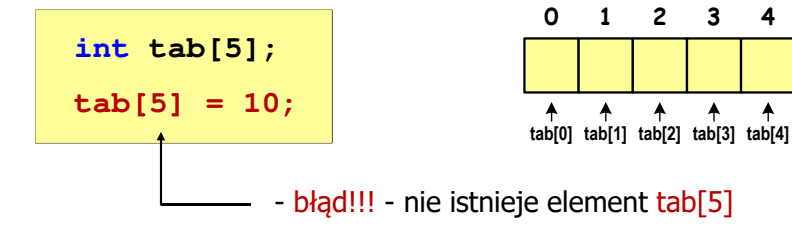

- П Kompilator nie zasygnalizuje błędu
- П Program wykona operację
- П Środowisko programistyczne może zasygnalizować problem

Informatyka 1 (ES1F1002), studia stacjonarne I stopnia drież. Jarosław Forenc Rok akademicki 2022/2023, Wykład nr 8 Rok akademicki 2022/2023, Wykład nr 8

### Język C - odwołania do elementów tablicy

٠ Przy odwołaniach do elementów tablicy kompilator nie sprawdza poprawności indeksów

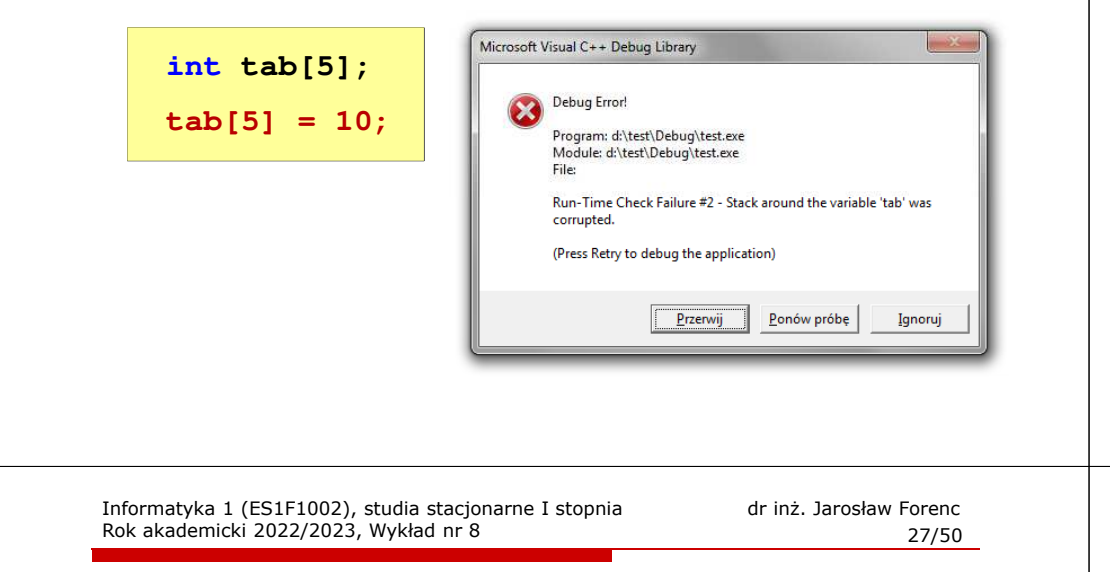

### Język C - odwołania do elementów tablicy

۵ Zapisanie wartości 1 do wszystkich elementów tablicy

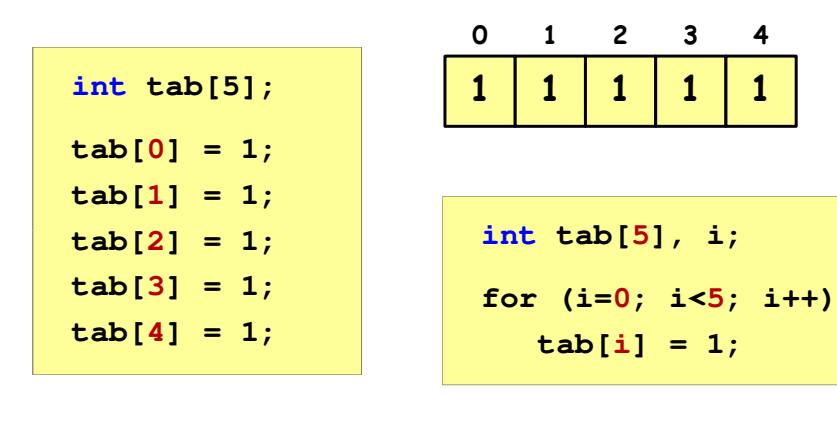

### Język C - inicjalizacja tablicy jednowymiarowej

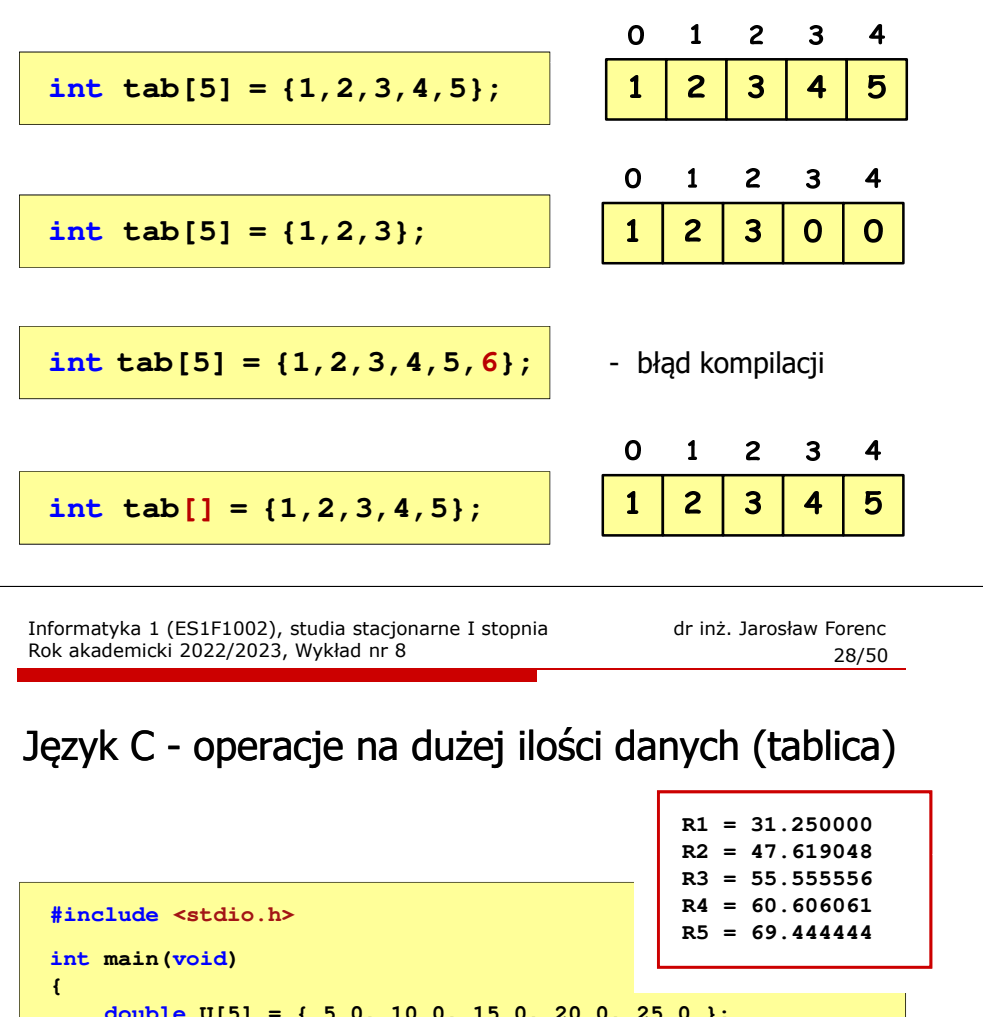

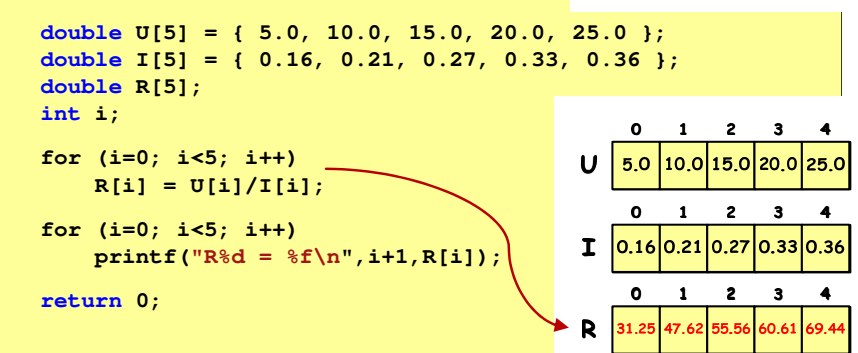

**}**

Informatyka 1 (ES1F1002), studia stacjonarne I stopnia drinż. Jarosław Forenc<br>Rok akademicki 2022/2023, Wykład nr 8 Rok akademicki 2022/2023, Wykład nr 8

### Język C - generator liczb pseudolosowych

- L rand() - zwraca liczbę pseudolosową - zakres: 0 ... RAND\_MAX(0 … 32767)
- н srand() - inicjalizuje generator liczb pseudolosowych
- L **•** Plik nagłówkowy: stdlib.h (time.h)

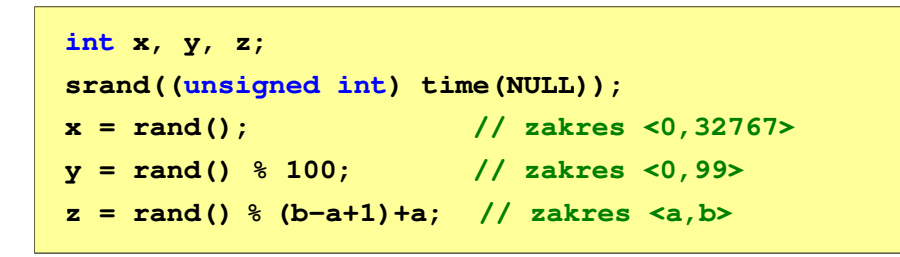

Informatyka 1 (ES1F1002), studia stacjonarne I stopnia drienie dr inż. Jarosław Forenc<br>Rok akademicki 2022/2023, Wykład nr 8 Rok akademicki 2022/2023, Wykład nr 8 $\delta$  31/50

### Język C - operacje na wektorze

```
/* wyświetlenie elementów tablicy */printf("Elementy tablicy:\n");for (i=0; i<N; i++)
printf("%d ",tab[i]);printf("\n");Elementy tablicy:
11 12 14 9 6 11 6 18 9 10
```
1 2 3 4 5  $\mathbf{o}$ 6 7 8 -9  $12$ 9 | 18 | 9 11 **14** 6  $\overline{11}$  $\boldsymbol{6}$  $\overline{10}$  $N = 10$  Informatyka 1 (ES1F1002), studia stacjonarne I stopnia drież. Jarosław Forenc Rok akademicki 2022/2023, Wykład nr 8 Rok akademicki 2022/2023, Wykład nr 8

### Język C - operacje na wektorze

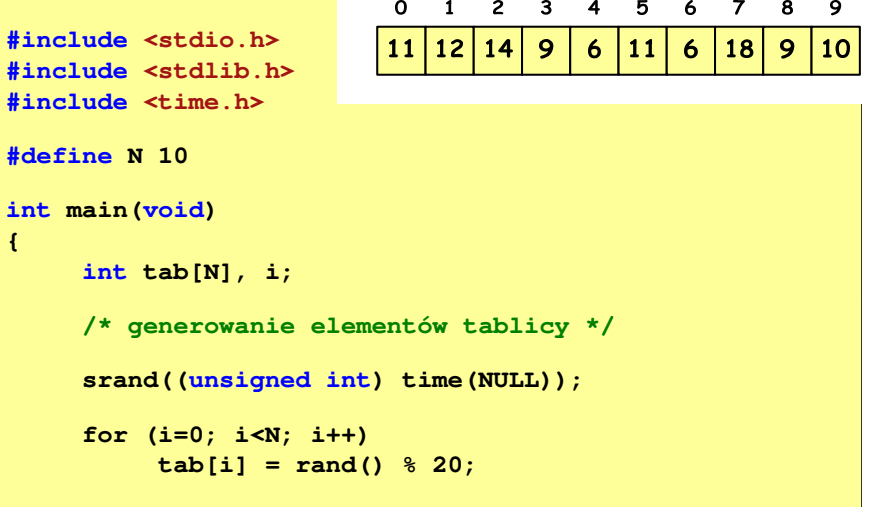

Informatyka 1 (ES1F1002), studia stacjonarne I stopnia drinż. Jarosław Forenc Rok akademicki 2022/2023, Wykład nr 8 Rok akademicki 2022/2023, Wykład nr 8

 $\delta$  32/50

### Język C - operacje na wektorze

```
/* wyświetlenie elementów w odwrotnej kolejności */printf("Elementy w odwrotnej kolejnosci:\n");for (i=N-1; i>=0; i--)
printf("%d ",tab[i]);printf("\n");
```
**Elementy w odwrotnej kolejnosci:10 9 18 6 11 6 9 14 12 11**

```
\mathbf{o}\blacksquare\overline{2}3 \quad 45
                                         67
                                                      89
      129
                                              | 18
                                                       9
                                                             10
11
            \overline{14}\ddot{\mathbf{6}}11
                                         \ddot{\mathbf{6}}N = 10
```
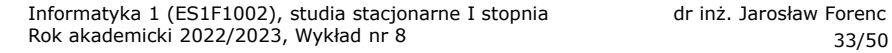

#### Język C - operacje na wektorze

```
/* wyszukanie elementu o najmniejszej wartości */
```
**int min;**

```
min = tab[0];
for (i=1; i<N; i++)
if (tab[i]<min)
        min = tab[i];
printf("Wartosc elementu najmniejszego: %d\n",min);
```
**Wartosc elementu najmniejszego: 6**

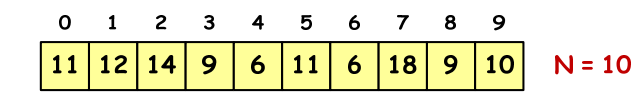

Informatyka 1 (ES1F1002), studia stacjonarne I stopnia drienie dr inż. Jarosław Forenc<br>Rok akademicki 2022/2023, Wykład nr 8 Rok akademicki 2022/2023, Wykład nr 8 $\delta$  35/50

#### Język C - operacje na wektorze

```
/* suma i średnia arytmetyczna elementów tablicy */int suma = 0;
float srednia;
for (i=0; i<N; i++)
suma = suma + tab[i];
srednia = (float) suma/N;
printf("Suma: %d, srednia: %g\n",suma,srednia);
```
**Suma: 106, srednia: 10.6**

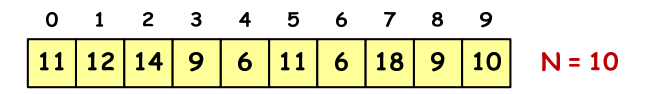

Informatyka 1 (ES1F1002), studia stacjonarne I stopnia drież. Jarosław Forenc Rok akademicki 2022/2023, Wykład nr 8 Rok akademicki 2022/2023, Wykład nr 8

#### Język C - operacje na wektorze

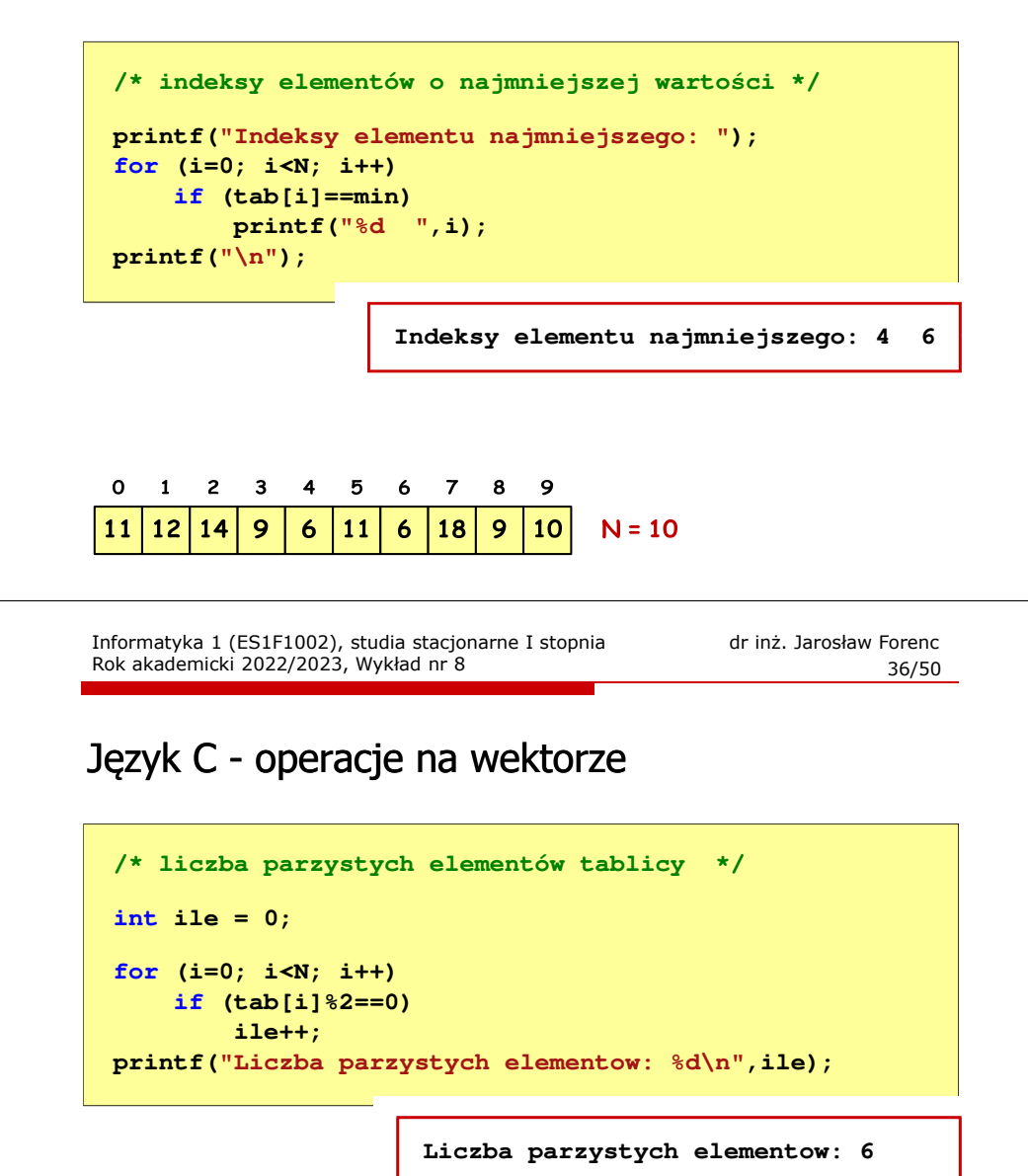

 $\mathbf{o}$  $\blacksquare$  $\overline{c}$  $\mathbf{3}$  $\overline{4}$ 5 67 89  $12$ 9 | 18 9  $10$ 11  $\overline{14}$  $\boldsymbol{6}$ **11**  $\boldsymbol{6}$  $N = 10$  Język C - deklaracja tablica dwuwymiarowej

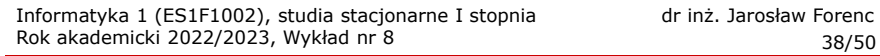

#### Język C - odwołania do elementów macierzy

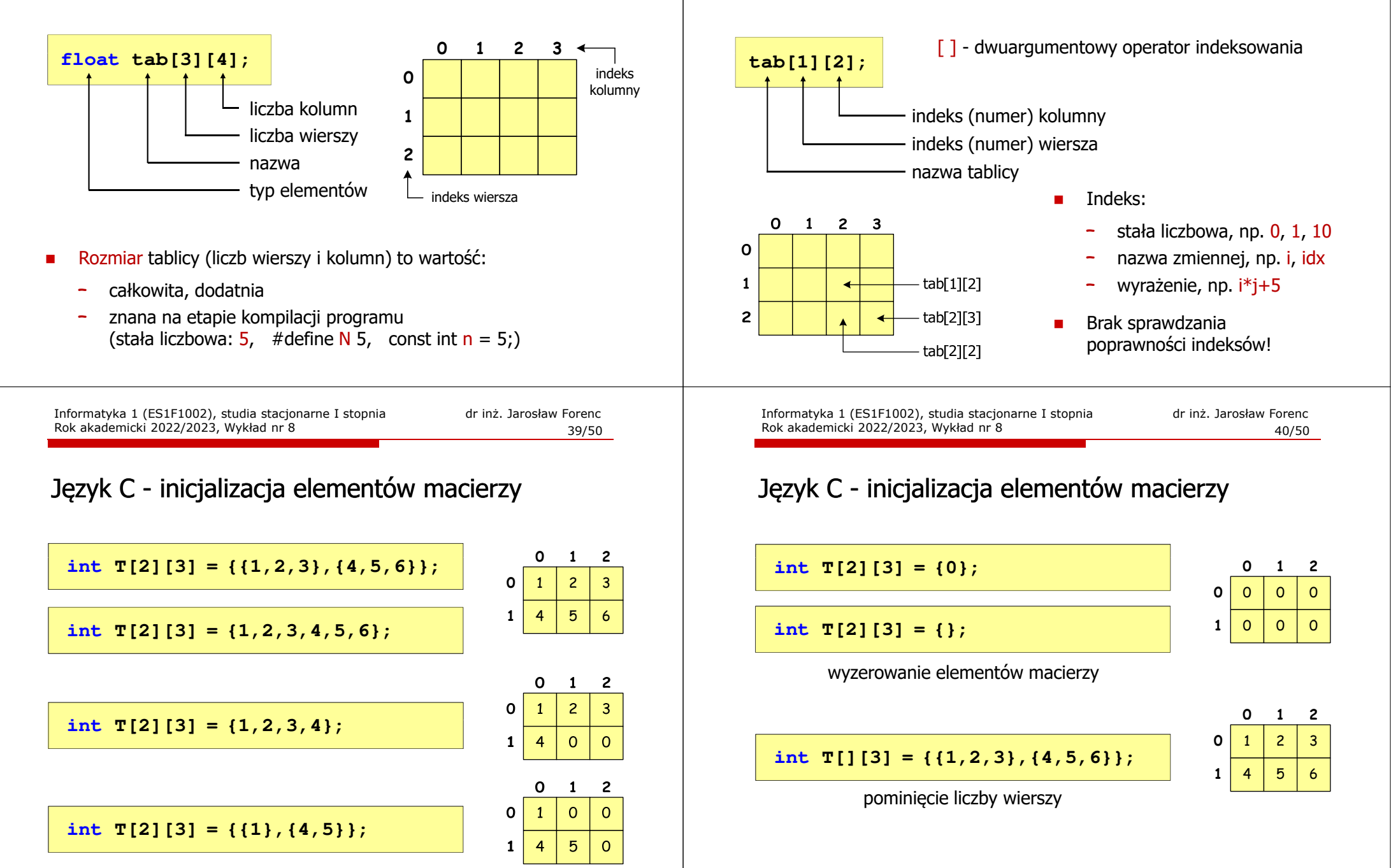

### Język C - operacje na macierzy

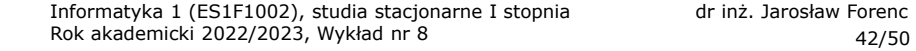

#### Język C - operacje na macierzy

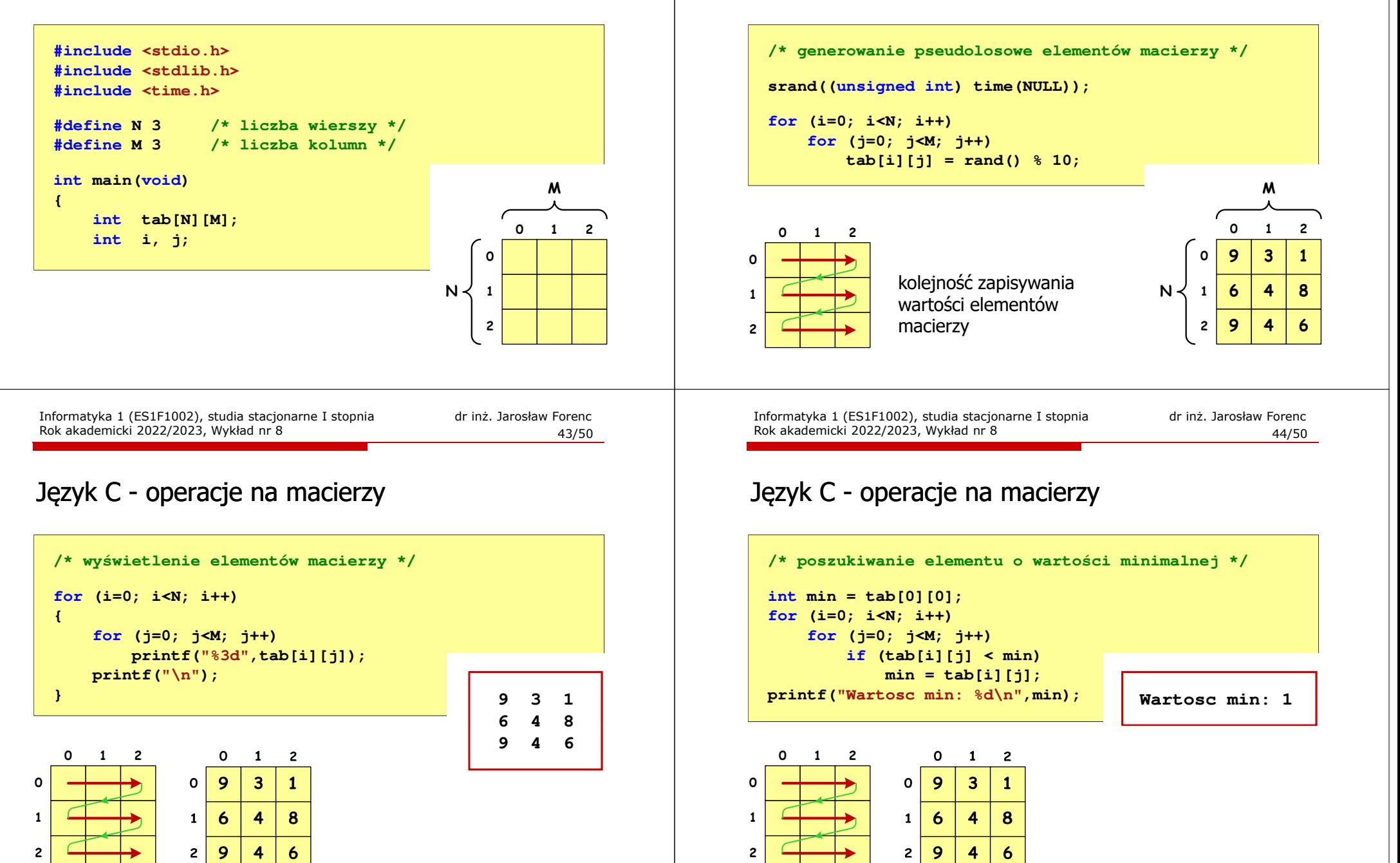

### Język C - operacje na macierzy

```
/* suma i średnia arytmetyczna elementów */int suma = 0;
for (i=0; i<N; i++)
for (j=0; j<M; j++)
suma = suma + tab[i][j];
float srednia = (float) suma/(N*M);
printf("Suma: %d\n",suma);
printf("Srednia: %f\n\n",srednia);
```
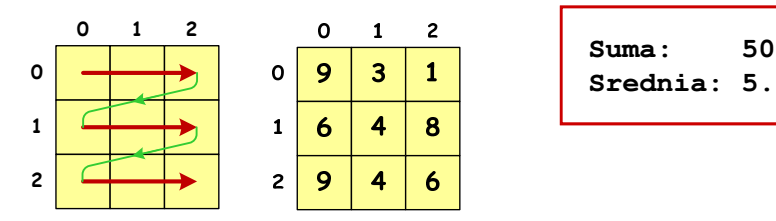

Informatyka 1 (ES1F1002), studia stacjonarne I stopnia drienie dr inż. Jarosław Forenc<br>Rok akademicki 2022/2023, Wykład nr 8 Rok akademicki 2022/2023, Wykład nr 8 $\delta$  47/50

### Język C - operacje na macierzy

 $\overline{2}$ 9 4

6

 $\overline{\phantom{0}}$ 

```
/* sumy elementów w poszczególnych kolumnach */for (j=0; j<M; j++)
   {suma = 0;
for (i=0; i<N; i++)
               suma = suma + tab[i][j];printf("Suma kolumny %d = %d\n", j, suma);
  }\Omega\overline{2}-1
                             \mathbf{o}\mathbf{1}\overline{2}Suma kolumny 0 = 24\Omega\mathbf{o}9
                                  \overline{\mathbf{3}}\mathbf{1}
Suma kolumny 1 = 11
Suma kolumny 2 = 15\mathbf{1}\mathbf{1}\ddot{\mathbf{6}}\overline{\mathbf{A}}8
```
### Język C - operacje na macierzy

```
/* sumy elementów w poszczególnych wierszach */for (i=0; i<N; i++)
                                              {suma = 0;
for (j=0; j<M; j++)
suma = suma + tab[i][j];
                                                  printf("Suma wiersza %d = %d\n",i,suma);}0\mathbf{o}\mathbf{1}\overline{2} 1 2
                                                                                      Suma wiersza 0 = 13\overline{9}\overline{\mathbf{3}}0\mathbf 01

Suma wiersza 1 = 18
Srednia: 5.555555
Suma wiersza 2 = 196\overline{6}4
                                                                          8
                                           1\mathbf{1}\overline{9}2\overline{2}\overline{\mathbf{A}}6
                                            Informatyka 1 (ES1F1002), studia stacjonarne I stopnia dr inż. Jarosław Forenc<br>Rok akademicki 2022/2023, Wykład nr 8
                                            Rok akademicki 2022/2023, Wykład nr 8\delta 48/50
                                           Język C - operacje na macierzy 
                                             /* sumy elementów nad, na i poniżej przekątnej */suma = suma1 = suma2 = 0;for (i=0; i<N; i++)
for (j=0; j<M; j++){if (i < j) suma1+=tab[i][j]; /* nad */
                                                        if (i > j) suma2+=tab[i][j]; /* pod */
                                                        if (i == j) suma+=tab[i][j]; /* na */
                                                  }printf("Suma nad: %d\n",suma1);printf("Suma na: %d\n",suma);Suma nad: 12
printf("Suma pod: %d\n",suma2);Suma na: 1919

Suma pod: 19
```
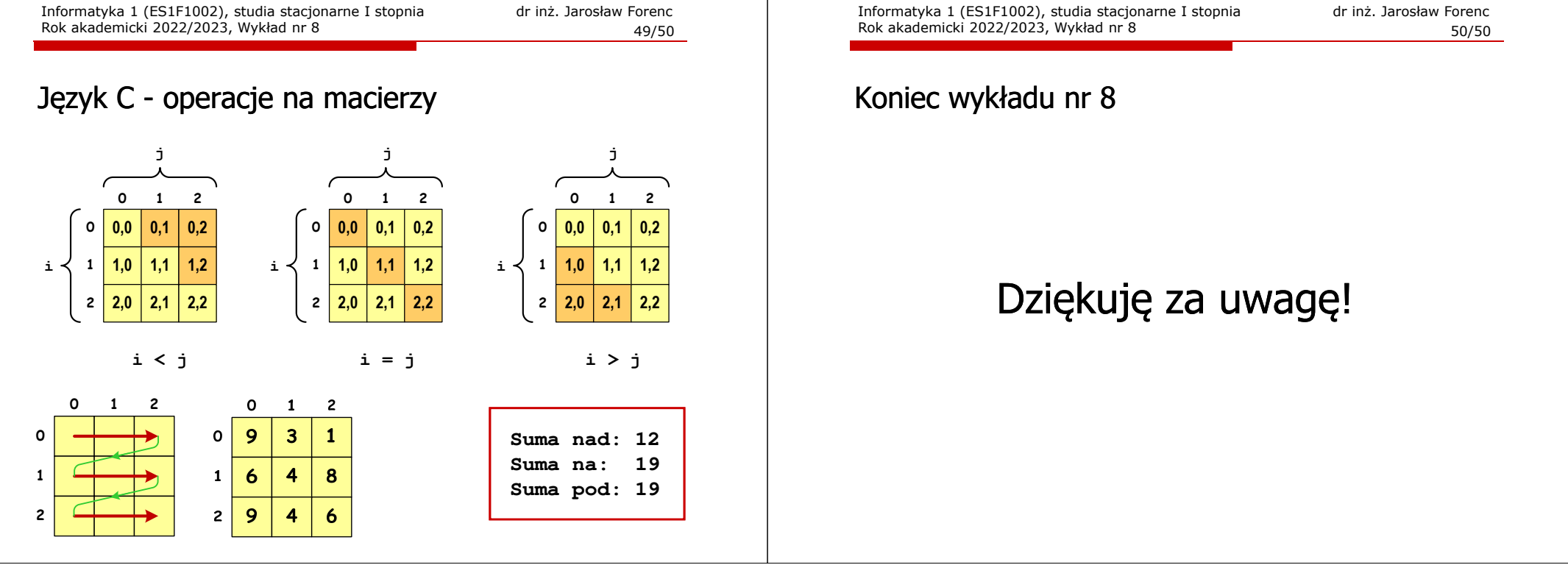